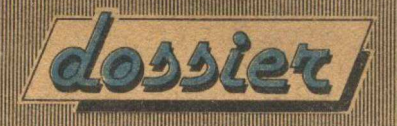

MENSILE - SPED. AB. POST. GR. III/70 - Nº 1 - DICEMBRE 1984 - EDIZIONI CO.STA - PISA

# **PROGRAMMI PER** ZX81<br>pectrum

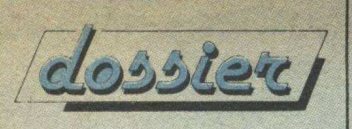

Mensile di giochi e programmi per SPECTRUM e ZX81

Direttore Responsabile: Marco Bindi Direttore Tecnico: Gianroberto Negri

Edizioni CO.STA srl via Mazzini 128 56100 PISA

Registrazione al Tribunale di Pisa n. 19 del 20/10/84 Spediz. in abbon. post. gruppo III / 70

#### **SINCLAIR DOSSIER**

il mensile per realizzare la tua Biblioteca di Software in tre sezioni:

- Giochi
- Programmi personali - Programmi di utilità

Lire 2000

I numeri arretrati, a lire 4000, possono essere richiesti senza oneri di spedizione con pagamento anticipato in contanti, o tramite assegno o vaglia postale intestato alla Società editrice.

Impianti: Cencograf

Stampa: Rotolito Lombarda SpA (Ml)

Distribuzione: Messaggerie Periodici (Ml)

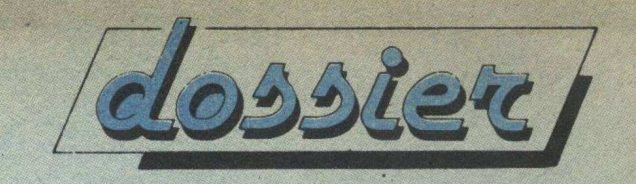

**Ogni mese in edicola il DOSSIER per il tuo computer** 

## **e COMMODORE DOSSIER e SINCLAIR DOSSIER e TEXAS 99 I 4A DOSSIER**

**giochi, programmi di utilità e programmi personali per realizzare una fantastica biblioteca software** 

## **CODIFICA SIMBOLI**

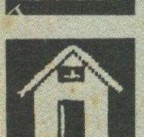

**PROGRAMMI PERSONALI** 

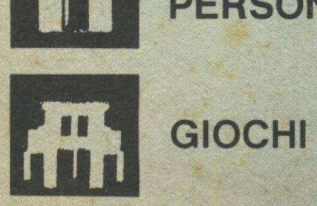

**UTILITY** 

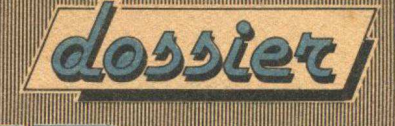

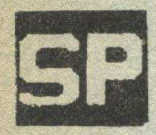

ROMANI

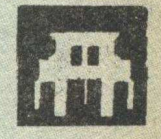

Tempo50

Uomini=VVV

Vi trovate al tempo degli antichi romani e siete un TRIBUNO (ufficiale). Il Vostro compito e' quello di<br>difendere la citta' di Roma e per far cio' avete a<br>disposizioni tre legionari, morti i quali Verrete<br>gettato in pasto ai leoni. Per muoverVi verso sinistra utilizzate il tasto contrassegnato dalla lettera Q mentre per muoverVi verso destra il tasto contrassegnato dalla lettera P.

 $-3-$ 

USR<sup>1</sup>" = "+x, a: NEXT x: DATA 31,3,5<br>0,17,224,96,160<br>2 FOR x=0 TO 7: READ a: POKE **LISR** 

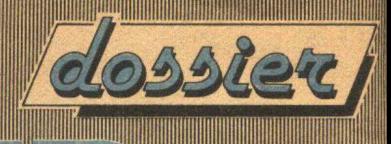

USR "6"+x, a: NEXT X: DATA 248, 19<br>USR 160, 144, 136, 7, 7<br>USR "6"+x, 28, 7, 7, 8 EAD, a: POKE<br>USR "6"+x, 8; 3"+8" x: DATA 160, 96<br>.224, 17, 8; 3"+8" x: DATA 160, 96<br>.224, 17, 8; 3"+8" x: DATA 5", 7,<br>USR 144, 160, 198, 7" L.S 20 PRINT AT 0,0; PAPER 0;"  $\overline{11}$ 25 PRINT AT  $\mathfrak{B}_{\lambda}$  .  $21, 1;$ PAPER 30 FOR X=0 TO 21: PRINT  $AT \times Q$ LET  $y =$  $c = 18$ :  $d =$  $15$ 50 LET  $a=1$ : LET ball=4: LET  $t =$ Ø See IF Western LET B=1<br>See LET Sall-ball-Bill<br>See LET Sall-ball-Bill<br>See PRINT PRESS 27, DAPER 0; "<br>TO SALL: PRINT PAPER 0; "Tempo=<br>TO Ball: PRINT PAPER 0; "V"; : NEX  $U$ eg LET x=x+a; LET y=y+b<br>e1 IF t=599 THEN 90 TO 800<br>e2 LET t=t+1: PRINT AT 0,7; PA PERSOLETNE 712  $RND d+1$ PAPER 3; INK 0; a\$<br>75 PRINT AT c+1,d;" V "<br>80 IF d=0 OR d+2=31 THEN PRINT<br>AT c+1,0; INK 0;" ";AT c+1,31; INK 0; INK 0; INK 0; INK 0; INK 0;<br>INK 0; INK 0; INK 0; INK 0;<br>T 32 1 1 - 1; PAPER 3; THEN PRINT<br>T 32 1 1 - 1; PAPER 3; THEN PRINT<br>T 32 1 1 - 1; PAPER 3; THEN PRINT<br>AT 32 1 1; PAPER 3; THEN PRINT<br>AT 32 1 1; PAPER 3; THEN P

 $-4 -$ 

 $\mathbb{L}$ 

**TILL** 

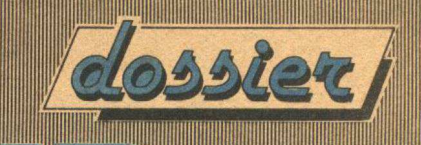

**SHILL** 

IIIII

 $x = 1$  THEN LET  $e = 1$  $110$ IF 120 IF y=4+1 AND X=c AND a=-IF 125  $a = -1$ **SOLU** HEN LET N LET a =-1: BEEP .01,20<br>130 IP y=30 THEN LET b=-1<br>131 IP a=1 AND b=1 THEN **TH** EN LE THEN LET as=  $X = \begin{bmatrix} 1 & 1 & 1 & 1 \\ 1 & 1 & 1 & 1 \\ 1 & 1 & 1 & 1 \\ 1 & 1 & 1 & 1 \\ 1 & 1 & 1 & 1 \\ 1 & 1 & 1 & 1 \\ 1 & 1 & 1 & 1 \\ 1 & 1 & 1 & 1 \\ 1 & 1 & 1 & 1 \\ 1 & 1 & 1 & 1 \\ 1 & 1 & 1 & 1 \\ 1 & 1 & 1 & 1 \\ 1 & 1 & 1 & 1 \\ 1 & 1 & 1 & 1 \\ 1 & 1 & 1 & 1 \\ 1 & 1 & 1 & 1 \\ 1 & 1 & 1 & 1 \\ 1 & 1 & 1$ IF a = - 1 AND b = 1 THEN LET as  $3 = 1$  AND  $b = -1$  THEN LET 日本  $B = -1$  AND  $b = -1$  THEN LET a 135 IF (4=30 OR 4=1 OR x=20 OR<br>=1) THEN BEEP 01,16<br>136 IF x=20 THEN GO SUB 200: LE<br>136 IF X=20 THEN GO SUB 200: LE<br>140 GO TO 50!! DEEP 1,-20: DEEP T 2000 LET BELP 1,-20: BELP<br>2, 500: RETURN<br>510 CLSTURN<br>510 CLSTURN<br>10 PRINT HT 3,3; "Avete Perso<br>14 Lempo" . PRINT " Peccato i 1 SSO PRINT : PRINT " Peccato 1 L<br>EDNI UI invitano<br>ENA con Voi come . PRANZO : "<br>540 FOR W=0 TO 10: FOR r=0 TO 7 BORDER r: BEEP . 01, r: NEXT r: NEXT W BORDER 3 560 altro gioco ?  $(s/$ 0)."; d#<br>570 IF d#="s" THEN RUN<br>580 STOP<br>600 CLS : FOR w=0 TO 50: BEEP 01, W: NEXT W<br>620 LET X=20: LET Y=1:<br>: LET 5=30  $LET 4 = 20$ LET WELLET WELF WEY WELLET A<br>
= 30 LET WELF WELF WEY LET A<br>
531: LET WELF BOTO 670<br>
535 IF X=5 THEN GOTO 670<br>
6400 BEENT AT X.Y. W. AT AF AT X.Y.<br>
5400 PRINT AT X.Y. W. AT AF AT 1<br>
5400 PRINT AT X.Y. W. AT AF AT 1<br>
5400 PR 675  $BEF_{NT} \cdot B91.INT (RNR29) + 49$ 680 (RN

 $-5-$ 

**AND** 

III. XI

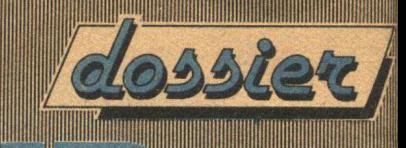

 $\infty$ 

**TILLE** 

D\*7); THE<br>
RND\*7); THE<br>
RND\*7); THE<br>
7100 DESTITE OF THE<br>
7100 DESTITE OF THE<br>
700 DESTITE OF THE<br>
700 DESTITE OF THE<br>
1000 DESTITE OF THE<br>
71000 DESTITE OF THE<br>
10000 DESTITE OF THE<br>
10000 DESTITE OF THE<br>
10000 DESTITE OF  $AT X+1, 9-2;$ INK INT  $\sqrt{1}$ Avete fini<br>siete il n<br>dell'armat  $\int_{i}^{t}$  in  $\frac{1}{n}$ altro gioco  $\overline{\mathcal{L}}$  $(3/$ d\$="s" THEN RUN GRAFICI----1035 > REM<br>1040 REM<br>1045 REM<br>1050 REM  $D = k^k$  $E = \nabla$ 

X

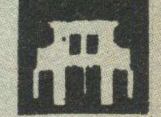

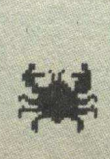

 $-6-$ 

 $\mathbf{I}$ 

答

GRANCHIO

 $\begin{array}{c} \left\| \begin{matrix} 1 \\ 0 \\ 0 \end{matrix} \right\|_H \end{array}$ 

T

 $\mathbb{L}$ 

**Allington** 

VITE: 3

Questa volta siete nei panni di un Granchio che deve raccogliere il maggior numero di stelle marine senza farsi sorprendere dalla marea. Altre istruzioni le troverete direttamente nel programma.

**The County of the County of the County of the County of the County of the County of the County of the County of the County of the County of the County of the County of the County of the County of the County of the County** 

IIII

Ш

**GO SUB 1000**<br>GO SUB 1500 1 1500 急 GO PAPER 6: INK 4: BORDER 6:  $\Xi$  $\Box$  $L5$ E<sub>7</sub> LET  $C = 0$ LLETT  $\Gamma = \overline{Q}$ iji.  $d = 0$  $L = 3$  $1<sub>O</sub>$  $5C = 0$ <br> $F = 300$ LET  $11$ LET 4=0<br>LET 1=0<br>LET x=18: LET 4=15<br>IF L=0 THEN PRINT AT<br>IF L=0 THEN PRINT<br>EOR 9=0 TO 2: PRINT  $2E$  $rac{100000}{50000}$  $A^{21}$   $25$ INK W: NEXT 9: GO TO 300 **SS** CLS  $JNT = E$ (RND #15) +3: LET  $\overline{b}$ ERND \* 25) +3  $= I14T$ PRINT  $X = 2, Y = 1;$ <br> $X = 1, Y = 1;$  $\ddot{\phantom{0}}$  $40$  $\begin{array}{c} \begin{array}{c} \text{ } \\ \text{ } \\ \text{ } \\ \text{ } \\ \end{array} \end{array}$ 50  $\overline{1}$ **AT** trud  $50$ 70 INT LET  $\in \mathcal{O}$ )-INT (RND\*3): LET  $t = t + 1$ : LET  $d = INT$  (RND\*3): LET  $n = n + d$ : IF  $t = r$ <br>
THEN GO TO 300<br>
1-INT (RND\*3): LET  $n = n + d$ : IF  $t = r$ <br>
1-INT GO 300<br>
1-IEN FOR  $n = 1$  TO 5: FOR 01,50<br>
1-IEN FOR  $n = 1$  TO 5: FOR 01,50<br>
1-IEN FOR 01,50 21,20;"UITE:", [''<br>30 LET X=X+(INKEY\$="1" AND X<1<br>3) -{INKEY\$="0" AND X>2)<br>3) -{INKEY\$="0" AND X>2)<br>8) -{INKEY\$="4" AND 4>1) 92 IF INKEY \$ < > "" THEN GO TO  $10$  $\omega$ 

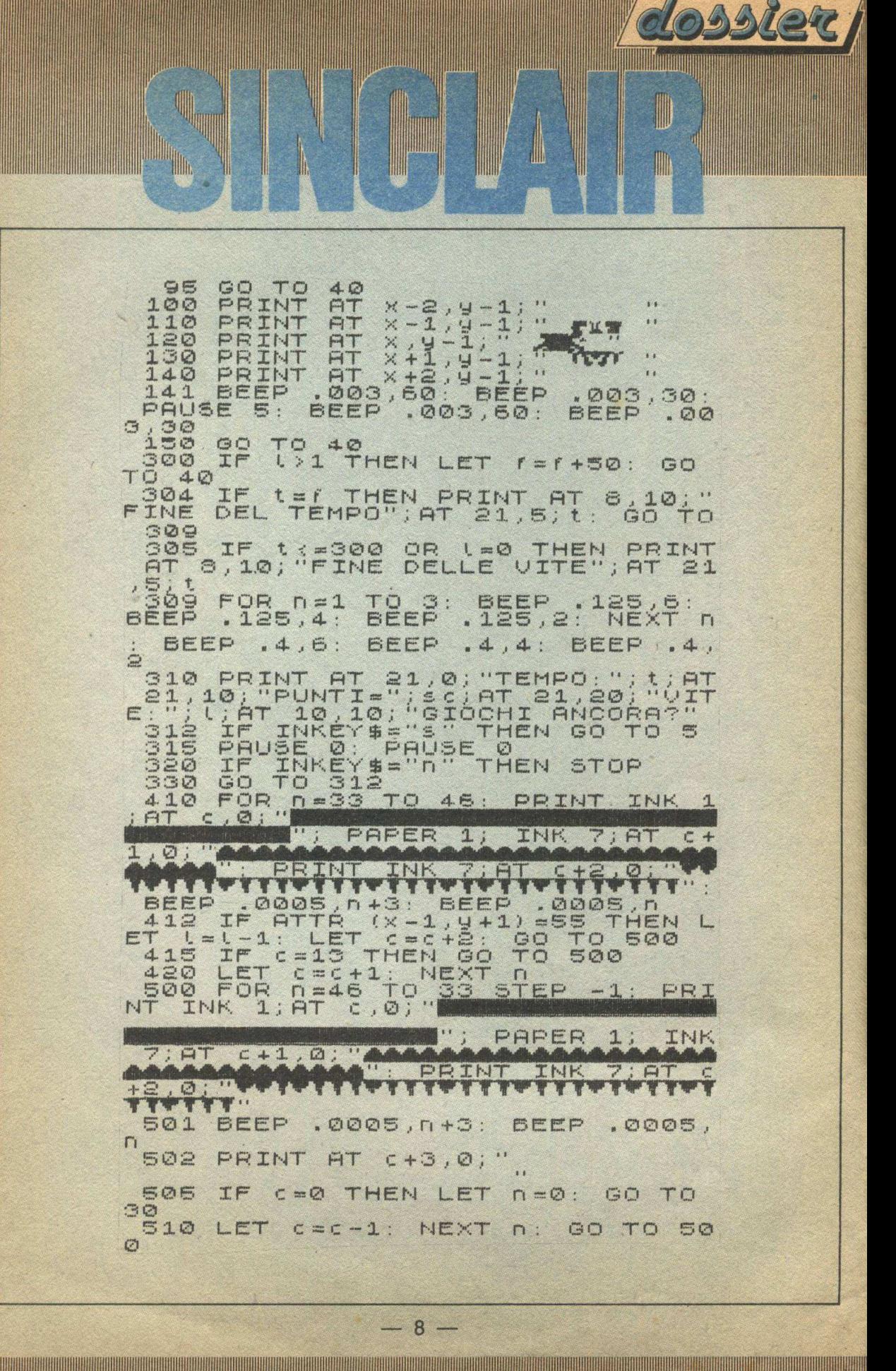

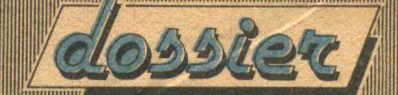

1888 STOP<br>1888 FOR a=USR "a" TO Y TO USR "s"+7: a: RETUR  $1 - 1$ 1010, DATA 24, 24, 46, 127, 127, 120, 5<br>6, 60, 0, 0, 06, 10, 40, 40, 60, 126, 24, 2<br>4, 12, 252, 252, 60, 124, 124, 15, 15, 67<br>1030, BATA 124, 248, 194, 199, 253, 24 8,194,255,129,131,6,12,12,12,4,0<br>24,48,255,60,24,0,0,0,0,249,193,2<br>24,48,48,48,32,0 1040 DATA 0,0,63,63,63,120,56,60<br>6,0,254,254,254,60,124,124,154,1<br>59,27,31,121,103,124,248,194,1<br>99,224,248,156,280,287,53,129,231<br>49,17,0,0,255,255,60,153,129,231<br>195,0,243,204,204,140,140,136,0 Ø 1049 BEM<br>1050 DATA 0,103,148,24,60,69,70, 1950 DATH 0,103,148,24,50,59,70,<br>1050 DATH 255,255,127,125,56,24,<br>0,06255,62,30,28,28,12,126,56,24,<br>1070 DATH 0,28,62,127,255,255,25<br>5,255<br>1500 BORDER 5: PAPER 5: INK 2: C<br>1500 BORDER 5: PAPER 5: INK 2: C IS01 PRINT AT 3,11; "GRANCHIO"<br>1502 PRINT OVER 1; AT 3,11; "-- $\mathbb{S}$ ,  $\mathbb{Q}$ ; " 媒 1503  $\overline{H}$ PRINT 1506 PRINT AT 10,0;"<br>1507 PRINT AT 17,0;" TASTI UTI<br>: 0/U= 5U/VCESTRA<br>1510 GD = 5U/VCIU: .<br>1510 GD = 5UB 4000: PRINT #0.TAB<br>0.: DREMERE UN TASTO": PAUSE 0:<br>4000 BFF.  $\overline{\mathbf{1}}$ UTIL.  $\frac{1}{\Box}$ 1000 BEEP .25,12: BEEP .25,12:<br>BEEP .25,14: BEEP .25,12: BEEP<br>12569: BEEP .25,12: 125,5: 125,5:<br>BEEP .25.12: BEEP .125,5: BEEP .<br>0.12: BEEP .75,12<br>4030 BEEP .25,12: BEEP .25.14  $\blacksquare$  $n4$ BEEP .25,12: BEEP .25,14:<br>.25,12: BEEP .125,8: BEEP<br>125,9: 125,5: DEEP .25,4:<br>125,5: BEEP .75,14<br>PRUSE 10 ... BEEP .25,4:  $4020$  $, 14: 6$ ESPRESSER  $-2$ BE .25, 14: BEEP .40, 16: B EEP  $.25,14.$ BEEP . 125, 10: BEEP  $z\overline{z}$ 

01

 $-9-$ 

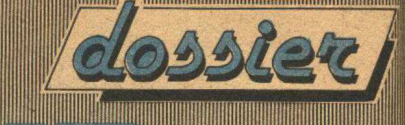

25,9: BEEP .25,7: BEEP .25,6: BE<br>
25,2: BEEP .40,14: BEEP .40<br>
25,7: BEEP .40,14: BEEP .40<br>
25,2: BEEP .40,10: BEEP .25,9: BE<br>
512: BEEP .40,10: BEEP .25,9: BE<br>
5125,125,10: BEEP .25,9: BEEP<br>
7:05: BEP .25,10: BEEP .40,9:<br>

4060 BEEP .40,12: BEEP .25,14:<br>EEP .85.12: BEEP .125,9: BEEP .<br>5,7: BEEP .125,5: BEEP .25.4: B<br>EP .125,5: BEEP .40,12: BEEP .7 B LE  $75$ 

EP .125,5: DEEP .40,12: DEEP .:<br>4070 PAUSE 15<br>4080 BEEF 9: 85,14: BEEP .25,12: B2<br>55,8: 36,24: BEEP .125,5: BEEP<br>56,75,14: 85,4: BEEP .125,5: BE<br>4090.BEER 36,4: BEEP .125,14:

1090 PAUSE 35,13; BEEP .125,14;<br>BEEP .25,13; BEEP .125,14;<br>SEEP .35; BEEP .125,14; BEEP .1<br>SEEP .125,14; BEEP .125,14;<br>SEEP .125,14; BEEP .155,1<br>SEEP .25,14; BEEP .125,1<br>10.5; BEEP .125; ISLES .12:<br>DEEP .40,14; BEEP .125;

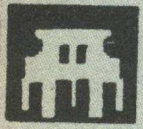

CAVALIERI

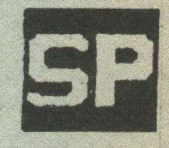

Siete nei panni del prode LANCILLOTTO e dovete recuperare tutte le spade fatate presenti nei vari quadri. Attenzione alle porte d'energia che se le toccate Vi distruggeranno inesorabilmente. Attenzione a come passate tra le varie scale... Un piede in fallo e sara' la Vostra fine... RicordateVi di attendere che i trabbocchetti si richiudano prima di passarVi sopra per andare a prendere le spade disseminate lungo il tragitto del gioco.

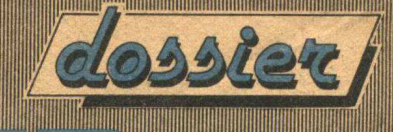

 $\mathbb{I}$ 

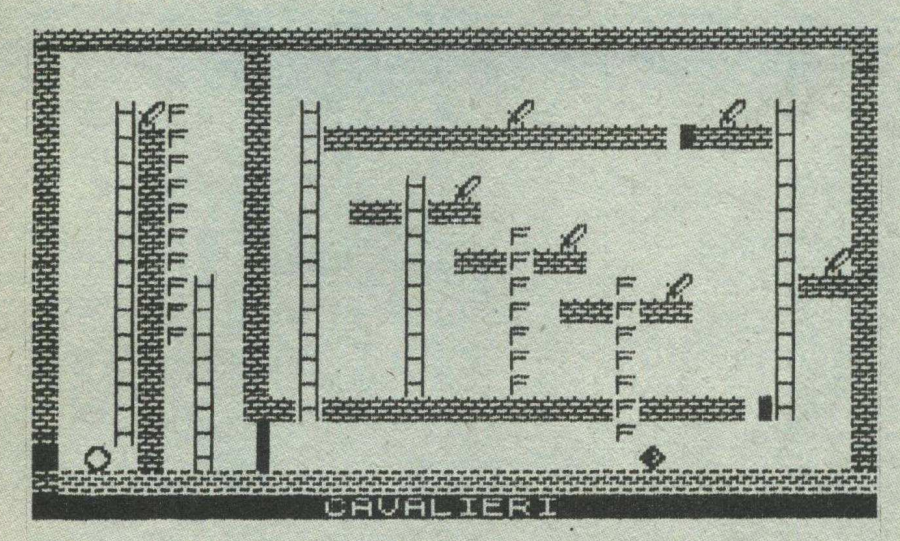

WIII

II.

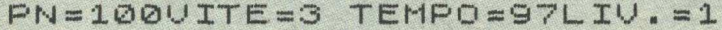

50 POKE 23658,8: POKE 23609,10<br>
10 PORE 6: TNK 7: CLS<br>
10 PORE 6: TNK 7: CLS<br>
10 PORE 70 47: PEAD A: POKE<br>
138 DATA 136,255,34,255,136,255,<br>
126,126,126,189,165,165,169,189,<br>
10 20 PATA 60,102,195,129,129,195<br>
10 20 PATA 6 U=0: LET MON=15:<br>LI=3: LET SC=0<br>LET TIME=100: LET<br>LET Y=17<br>AT 0,0: ØØ AD LET LEV<br>DEL ED : LET LET LO : LET X = 1 :<br>0 : LET X = 1 :  $LEV = 0$ LET  $511 =$ 5) "连接安全经 **BERRIN** 18,0 50 **CENT** INVERSE  $\bullet$  $\overline{1}$ 70 FOR F=0 TO 18: PRINT<br>INK 5; "空", NEXT F: PRINT<br>; INK 5; "■"<br>60 FOR F=4 TO 17: PRINT ATF **AT**  $F_i$  8 PRINT ř. Ø INK.  $5;$ 

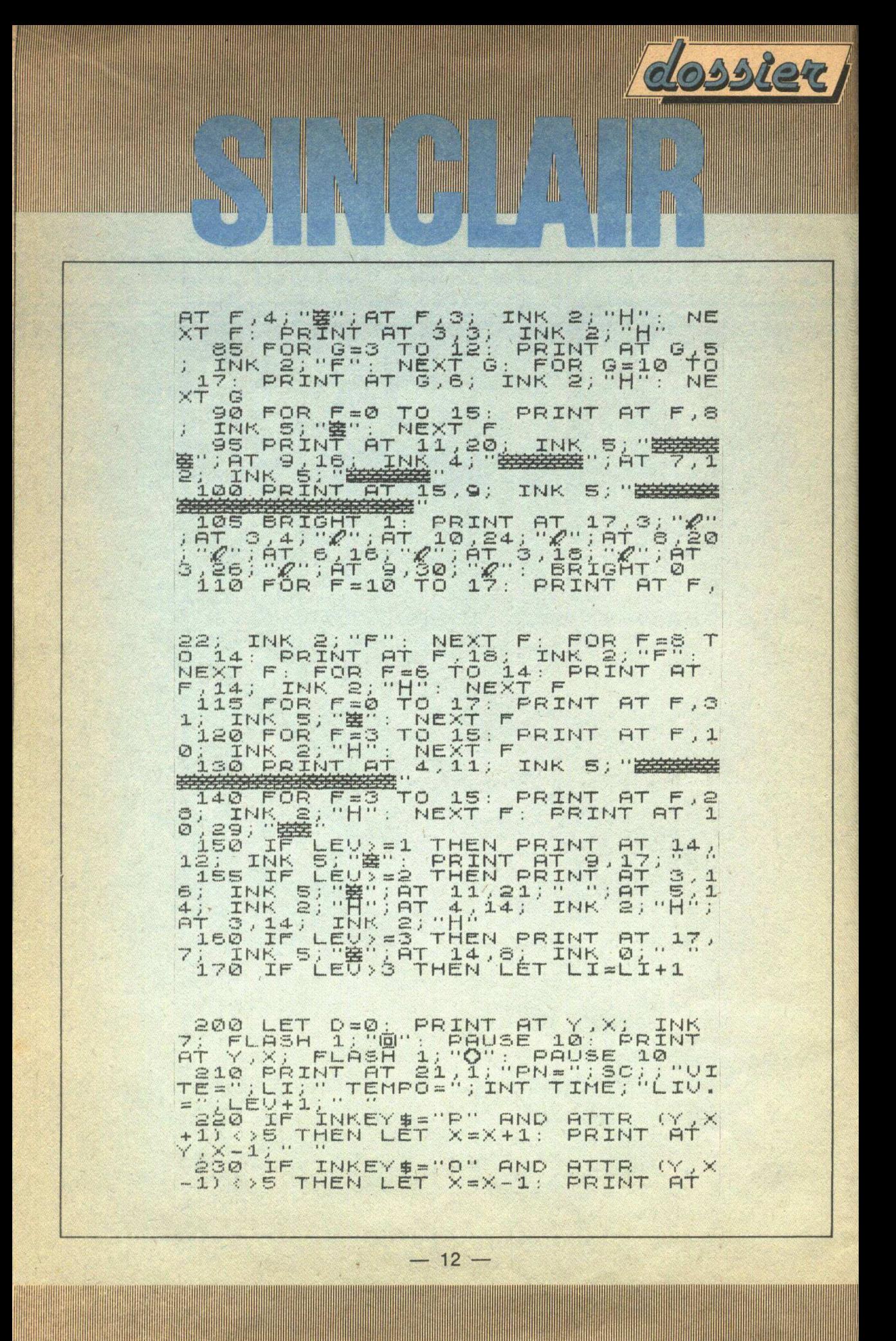

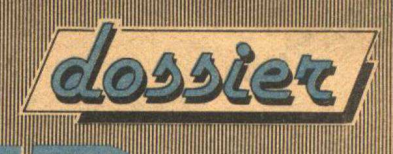

Y, X+1;"<br>
240 IF PTTR (Y-1,X) =2 PND INKEY,<br>
5="0" THEN LET Y=Y-1; BEEP .007,<br>
245 IF PTTR (Y+1,X) INKEY, 007,<br>
245 IF PTTR (Y+1,X) =2 PND INKEY,<br>
5="PRINT PTTR" Y=Y+1; BEEP .007,<br>
250 IF PLAN LET Y=Y+1; BEEP .007,<br>
250 IF

**TANK AND REAL PROPERTY** 

WHI

 $\mathbb{H}$ 

**TIULUI** 

**The Contract of Contract of Contract of Contract of Contract of Contract of Contract of Contract of Contract o** 

260 IF ATTR (Y-1,X)=20 THEN GO SUB 6000

SUBSARY THEN RANDOMIZE USET THEN RANDOMIZE USET 52<br>
PARTIEN RANDOMIZE USET 32<br>
PARTIENT AT 17, MON. INK 6, 00 -<br>
FRINT AT 17, MON. I. IF MONTA 2<br>
PRINT AT 17, MON. I. IF MON.<br>
PRINT AT 17, MON. I. IF MON.<br>
STHEN LET MON=15

**C**HUALTERT 310 IF TIME-.5<=0 THEN GO **TO 60** ØØ. S20 IF SW=8 THEN PRINT AT 17,0;<br>FLASH 1;<br>390 IF DEL=2 THEN PRINT AT 17,8

15 27 16 822 187 4.84; "THE<br>
15 27 16 822 187 4.84; "THE<br>
385 17 22 187 16 27, "THE 17 17 8<br>
; AT 4 2 2 187 18 27; "THE 187 22<br>
ELER 187 18 27; "THE 187 22;" "THE 187 18<br>
0410 IF SCREEN\$ (Y+1, X) ... "THE<br>
N RANDOMIZE USR 1420 GO TO 250<br>1000 RESTORE 1000: FOR F=32500<br>0 32555: READ A: POKE F,A: NEXT  $\overline{F}$ 

1010 DATA 6, 4, 197, 33, 15, 1, 17, 2, 0<br>, 229, 205, 181, 3, 225, 17, 16, 0, 167, 2

37,90,125,254,255,32,237,193,16,<br>230,201<br>1020 DATA 0,6,1,197,33,0,3,17,1<sup>1</sup>;<br>0,229,205,161,3,225,17,16,0,16<del>7</del>; 237,82,32,240,193,16,233,201<br>1100 RETURN<br>2000 PRINT AT 10,8;"LIVELLO U;" COMPLETATO"<br>2005 ECPLETATO" USING CONDUCTRITON (1998)<br>
2005 FOR F=1 TO -4 STEP -1: FOR<br>
BEER 1.13: BEER 1.5: BEER 1.98:<br>
2027 F: 113: BEER 1.14<br>
2027 F: 113: BEER 1.14<br>
2027 F: 00 TO 2005<br>
2020 PRINT AT 9.11; FLASH 1; "FIN<br>
3030 IF SC: ALSER 1.5,5: B 3030 PHUSE 100: CLS<br>4000 BRIGHT 1: LET A=A+1: IF A>=<br>6 THEN LET A=0 4010>PRINT AT 4,1; INVERSE<br>UALIERI ANTICHI": INVERSE 0<br>4020 PRINT INK A+3; " ALLA | 1; "CA RICER CA DELLE MAGICHE<br>MAGO MERLINO."<br>4025 PRINT INK A SPADE DEL INK A; " TASTI: Q, P: Q, A 4030 PRINT AT 20,4; INK A+3; PUN<br>TI MASS.="; HI; 2,1; INVERSE 1; IN<br>4100 PRINT AT 2,1; INVERSE 1; IN<br>K a; " C A 0 A L I E R I  $K = 3.4$ tile Bangonize use asses: Randon 4120 BRIGHT 0: CLS : GO TO 40<br>6000 FOR F=1 TO 4: RANDOMIZE USR<br>22500: NEXT F: LET SC=SC-100: L<br>ET LI=LI=1: LET SU=0<br>5010 IL LI=0 THEN GO SUB 3010<br>6020 CLS : GO TO 45

 $-14-$ 

 $\mathbb{I}$ 

**THUR** 

**THE STATE** 

**THE** 

**The Communist Communist Property** 

**All All All Mount** 

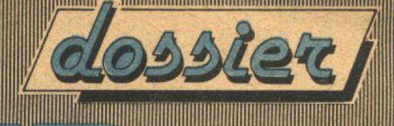

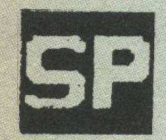

**TANKING** 

I

 $\mathbb{T}$ 

CANGURO SAL TATORE

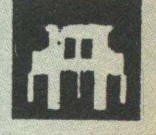

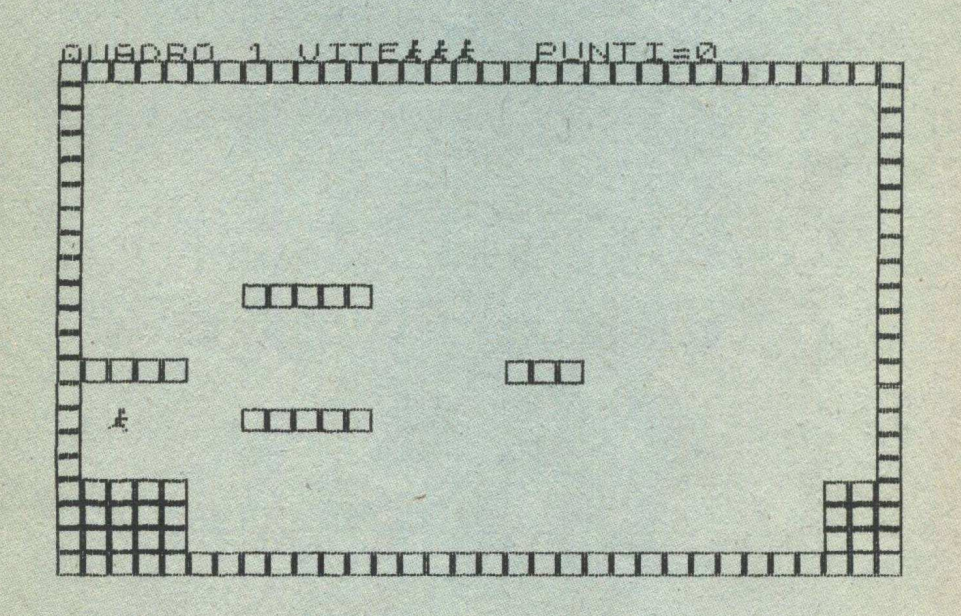

**REM**  $\mathbf{1}$ m.  $Q = 20$ 3 LET 34=""<br>9,129,129,129,129,129,129,12<br>9,129,255<br>USR "Q"TA'24,16,60,48,120,136  $, d.$ <sup>1</sup>14 FOR D=0 TO 7: READ a: POKE<br>USR "i"+n, a: NEXT D<br>16 DATA 24, 24, 9, 60, 12, 30, 17, 32<br>USR FOR D=0 TO 7: READ a: POKE<br>USR "10 HDER PORT": READ a: POKE<br>28 DELNT AT 1, 7; FLASH 1; INK<br>6, "CANGURO"

 $-15-$ 

40 INK 7: PRINT AT 4,0; "SIETE<br>UN CANGURO E DOVETE CERCARE DI 5<br>CAPPARE SULLA SPONDA OPPOSTA."<br>50 PRINT : PRINT PRINT : PRINT "TAST 70 PRINT S = DESTRA<br>5 = SINISTRA"  $\mathbb{C}$  $\cap$ BØ PAUSE Ø SS CLS : FLASH 1: PRINT "CANGU<br>SALTATORE ": FLASH 0<br>87 IF INKEY\$<>"" THEN GO TO 87<br>88 PAUSE 0 **RD**  $Q$ LET  $SC = Q$ : LET  $t = 1$ : LET  $m$ en =  $\mathbb{R}$ LET y=17: LET x=2<br>PRINT "QUADRO ";!; " VITE";<br>i=1 TO men: PRINT"; INK 3;<br>NEXT 1: "PRINT"; "PUNTI"; 100  $\ddot{z}$ T 130 INK 6: PRINT AT 21,0; HITHE HHH"; PAPER 1;"<br>0; "DUTU"; PAPER 1;" CUD";  $20,0;$ AT  $19.0$ ; " $\boxed{\text{TTT}}$ ";  $\overset{3}{\cdot}$  $\ddot{i}$ PAPER 0; "IL 0"; AT 18, 0: "TITTI" 150 SEEP 14, -34: PRUSE 4: SEEP<br>14, -34: PRUSE 4: SEEP<br>14: 200: PRUSE 4: BEEP 14: 26: PRUSE<br>PA: 22: FOR 1:1 TO 4: PRUSE 2:<br>1520: PRUSE 4: 18: PRUSE 2:<br>1520 TP 1: 170 4: PRUSE 2:<br>1520 OP 16: TRIN 60 TO 5000 THE<br>530 LET 14: IF  $q = -1$  THEN GO TO 600<br>LET  $r = r - 1$ <br>LET  $q = q - 1$ <br>DEEP  $(q + 1)$  /100 -20<br>IF INKEY\$="8" THEN LET  $\frac{520}{550}$ 540 **560** IF  $600$ 3 事 = " 上 IF INKEY \$= "5" THEN LET 601 白事二!  $4.7$ 

IIII.

William

 $\overline{\phantom{a}}$ 

**TELEVISION** 

#### $-16-$

502. LET e=e+(INKEY\$="8") -(INKEY SC=sc+L\*2: GO TO 100<br>604 PRINT AT y.x;"<br>605 IF SCREEN\$ (r,e) <>" "THEN<br>GO TO 530<br>60 TO 530 CREEN\$ (r+1,e)=" "AND  $e$ >31 THEN LET  $l=l+1$ : LET THEN LET C-11<br>LET LET X = e<br>PRINT AT y, x; INK 3; a +<br>TF y = ky AND x = kx THEN GO  $q = -1$ 615 PRINT<br>638 IF Y=KY AND X=WWW MORE 635 IF Y=KY AND X=WWW W. AT 14,31<br>640 GO TO 490<br>700 PRINT AT 15,31; " ";AT 14,31 615 710 PEEP .01,30: BEEP .02,10<br>726 PRINT AT y+1. X; INK 6; "O":<br>LET AVERIUST KX=0<br>2100 PRINT AT 15; "O": 2100 PRINT AT 15; "O": 2100 PRINT AT 15; "O": PAPER" 77; "[1]"; "PAPER"2; "1"; "PAPER"0; "[<br>2105 PRINT AT 13,1; "[1]]]"; AT 13,<br>17; "[1]] PHPER 0; "O 2130 RETURN<br>2200 PRINT AT 14,1; PAPER 2; "O";<br>2200 PRINT AT 14,1; PAPER 2; "O";<br>2200 PRINT AT 14,1; PAPER 2; "O";<br>22010 FOR 1=9 TO 28, SIEP 5: PRINT<br>2200 LET 11: "O"; LET 11+175,1-<br>2300 RETURN 4,1; PAPER 2; "O";<br>2310 FOR 1 2140 LET KY=9: LET KX=9 13.1 \*4; "II": AT (1 \*3) +2, (1 \*4) +3; "<br>2320 LET KY=3: LET Kx=1<br>2320 LET KY=3: LET Kx=1 2350 FOR 13 TO 24 STEP 5: PRINT<br>2400 FOR 13, TO 24 STEP 5: PRINT<br>2410 FOR 121 TO 3: PRINT AT 1\*5<br>1, 224 HEXT 1<br>224 HEXT 1<br>224 HEXT 1<br>224 HEXT 1<br>224 HEXT 1<br>224 HET 1<br>2260 LET 1<br>206 LET 5 C=36 TO 30: RFFP 01.1  $s = s + 5$ <br> $i = -30$  To 30: BEEP 2630 FOR  $.01.1$ 

INHIIM

U

Illin.

WI

055104

NEXT đ FLASH 1;" S<br>500: NEXT i<br>MOLTO IN GA 2640 PRINT AT 10,10; HERINT  $"$ sei **PRINT** MBA. 2650 FOR 1=30 TO -30 STEP -1: BE EP . 01 NEXT ANSE NEXT  $\mathbf{1}$  $\mathbf{1}$ 2660 2670 PRINT PAUSE 150 2660 PET quel<br>CET menament<br>COR isl TO 5:<br>POR isl TO 5:<br>LET menamen-1<br>CLS. 2690 2535 **BEEP .2,1\*5:** BEEP 5010 5020 5030 PRINT AT 7,0; "TENTATIVO FAL LITO!"<br>5035 PRINT : PRINT :<br>UITE RIMASTE"  $m \notin \Pi$ ; " PRINT 5040 IF INKEY \$ ()"" THEN GO TO 50  $40$ 5045 PAUSE 0 SOSO IF MEN O THEN OO TO 100<br>SOSO FRINT : PRINT "PUNTI PATTI  $5078$  $\sqrt{2}$ FOR 1=1 TO 100: NEXT i: RUN

IIII

MetteteVi nei panni  $di$ un canguro che deve attraversare una zona di mare. Per far cio' dovete saltare di pilastro in pilastro sino a passare dalla sponda opposta. Per poter uscire dal quadro dovete passare sul pilastro di colore diverso ed in tal modo Solo cosi' Vi si aprira' la porta spegnerlo. d'uscita.

#### CONVERSIONE ROMANA

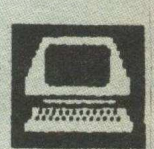

Questo programma di utilita' Vi permettera' di convertire dei numeri scritti secondo la nostra normale notazione in numeri ROMANI. Non solo ma esso Vi permettera' anche di imparare a scrivere correttamente i numeri ROMANI mediante dei QUIZ. Buon lavoro.

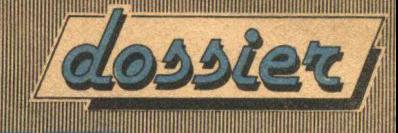

BONER<sup>2365</sup>86RDER 0: INK 7<br>CLS : LET CH=0: LET GG=0<br>PRINT "Premere 5 Per Visual<br>:e la tabella di conversio 三  $4.$ izzare la od Un altro tasto per ne. cont invare: 5 PAUSE 4e4 6 IF INKEY\$="5" THEN GO SUB 2 000

Ш

8 IF CH=0 THEN CLS<br>10 LET C\$="": LET total=0: DIM<br>2\$(1000): DIM v\$(1000): DIM n(1 DIM 000)

PRINT : PRINT "Prmere: ": PR<br>"1) per lezione conv. da Arab  $IN^{\frac{1}{1}1}$ Romano o  $O$  a

2) per conversione da Romano ad Arabo (Numeri)"<br>12 PAUSE 484: IF INKEY\$="2" TH<br>EN GO SUB 2500<br>13 IF INKEY\$<>"1" THEN CLS : B

EEP .05,2: GO TO 11<br>14 IF CH=0 THEN CLS<br>15 INPUT "QUALE NUMERO VOLETE<br>CONVERTIRE IN ROMANO( 0 PER SCE<br>LTA CASUALE)?"; th<br>15 CLS ... In 20 THEN LET th=1 THE CLS : IF the THEN LET the NT (RND #3500) +1<br>NT (RND #3500) +1<br>17 IF th >4500 OR th <0 THEN PI PRI  $\Box$ **UN** 

Red PRINT "immettere il numero<br>Romano corrispondente a ";t<br>; : INPUT (\$: CLB)<br>40 FORT=1 TO LEN R\$<br>45 RESTORE : READ V\$(i): REA n;

 $\mathbb{C}$ MID

IF N(I)=0 THEN GO TO 400<br>IF  $Z \neq (1)$  (>R\$(I TO I) THEN G 55  $60$ 50 TO  $\Box$ 

 $\frac{70}{80}$  HET C#=C#+V\$(i)

**ANDER** 

SO FOR 1=1 TO LEN CS<br>100 IF CS=CS=1 i) <cs(i+1 TO i+1<br>) THEN LET total=total+(n(1+1)-n<br>(1)): LET i=i+1: NEXT I: GO TO 2  $10$ 

110 LET total=total+n(i)<br>200 NEXT i<br>210 IF total>4500 THEN CLS : F<br>AT "non possibile:": BEEP 1,2: PR INT **FUN** 

220 PRINT "IL VOSTRO NUMERO E'<br>",tn;": "PRINT R\$;" EQUIVALENTE<br>RABO IF totaling Then PRINT : PR<br>230 IF total: FOR G=1 TO 5: FOR<br>INT "OTTIMO!"; FOR G=1 TO 5: FOR<br>F=2 TQ 7: BORDER F: BEEP .02.Fr;  $-92.5$ F: NEXT G: BORDER 0: GO NEXT 300 231 BEEP .5, -5: BEEP 1, -10<br>235 IF total-th, 0 THEN LET<br>tal-th: GO TO 240  $c = t$ o LET C=th\_total.<br>LET C=th\_total.<br>LET C: IL VALORE:<br>LET CG=1<br>LET CG=1<br>CET CG=1<br>CET CG=1<br>CET COR 3010<br>COLIT : PRINT "LL VALORE COR<br>PLAT : PRINT "LL VALORE COR<br>PLAT : th: PRINT "LL"VALORE COR  $236<sub>1</sub>$  $240$ TO DI "  $245$  $240$  $247$  $\frac{250}{250}$ TO DI D DI ";tn: PRINT "E<br>PRINT "ANCORA"; y#<br>IMPUT "ANCORA"; y#<br>IM y#="N" THEN STOP RRET NT : 300 INP **PRINT "IL NUMERO ROMANO: -**400  $410$ ;只生 PRINT "CONTIENE DELLE **AT NU**  $420$ RE NON ROMANI" MERI "PREGASI RIPROVARE!" PRINT 430 GO TO 300  $440$ CLS 2000 2005 PRINT TNK 6<br>FOR F=1 TO 7 2006  $2010$ READ a 1, b 1, a  $2020$  $"$ ; a  $\frac{1}{2} \frac{1}{2} \frac{$ 2040  $\frac{2041}{2045}$ INK 7 "premere un tasto:" 2046 PRINT PAUSE 464 2050 2055 2060 2080 DATA "I", "a", 1, "V", "b", 5, "X<br>"p", "10 soo, "M", so, "2000<br>2090 DATA "", "20", 1000 RESTORE 4000 2500  $2510$ CLS SØØØ INFUT "numero arabo ? :";a<br>3010 IF A<0 OR A>3500 THEN CLS :<br>PRINT "non possibile!": PAUSE 4 4 e4: RUN

WWW

<u> Willia</u>

**bsier** 

**The Monday** 

1

WWW

 $-20 -$ 

**TILLININ HAN** 

3020>LET b\$=""<br>3030 FOR f=1 TO 15000 3040 FEAD 3#, b<br>3040 FEAD 3#, b<br>3050 IF 3>=b THEN LET b#=b#+a#:<br>LET 3=a-b: RESTORE 4000<br>3061 IF 66=1 THEN RETURN<br>3061 IF 66=1 THEN RETURN<br>3065 CLS. 3060<br>3061<br>30650<br>30070<br>30070 "il numero romano e' 3998 BEINT It Homer D Tomano 2

IIII.

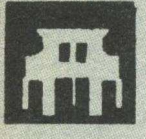

#### GALLINA

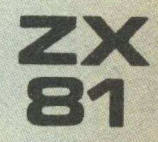

**A Martin Adam Andrew Composite** 

珊

Siete nei panni di una chioccia e dovete cercare di recuperare le Vostre uova prima che il tempo a Vostra disposizione scada inesorabilmente. Per far cio' dovete, utilizzando i tasti di cursore posizionarVi sopra il Vostro uovo. Il programma funziona sulla versione non espansa dello ZX81.

LET AT 10 10  $\Delta$ **REC**  $\bar{\mathbb{S}}$ 10 LET X=10 30  $4.01$ PRINT AT X, Y; A\$<br>LET Y=Y+(INKEY\$="8") -(INKEY SØ. se **事=" 高…1** 90 IF INKEY\$="7" THEN LET X=X- $\mathbbm{1}$ 100 IF INKEY\$="6" THEN LET X=X+ 1 CLS  $120$ PRINT AT A,B,B\$<br>IF X=A AND Y=B THEN NEXT F<br>IF <del>UAL T</del>F =10 THEN GO TO 15  $\frac{1}{2}$  $\frac{2}{3}$ 135 心 136 LET 5=5+1

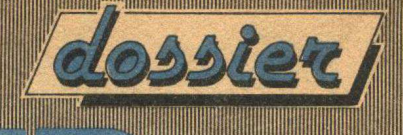

140 > 90 TO 50<br>150 PRINT AT 21,0; "AVETE IMPIEG.<br>ATO ": 5TOP TEMPI"<br>151 STOP "GALLINA B"<br>152 SAVE "GALLINA B"

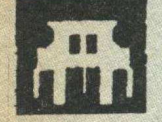

VECCHIE NAVI

Hilli

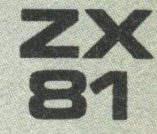

Siete al comando di una nave da guerra e dovete affondare le navi avversarie sparando un colpo quando si trovano sulla Vostra stessa linea di tiro. I tasti da utilizzare durante lo svolgimento del gioco sono: Z per<sub>:</sub> sparare, K ed M per spostarsi in alto od in basso.<br>Il 'programma funziona sulla versione non espansa dello ZX81.

PRINT "  $\mathbbm{1}$ VECCHIE NAVI 15 LET  $K = \emptyset$ LLET D=1<br>LLET D=1<br>LLET D=4<br>PORT T=0<br>PORTNT AT S.T.  $\frac{16}{17}$  $15$  $\mathbf{1}$ PEN TTAT P.25; " LET U=0<br>IF INKEY\$="K" THEN LET U=-4<br>IF INKEY\$="M" THEN LET U=4<br>IF INKEY\$="Z" AND P=5 THEN 4.55 50 60 65 IF INKEY - - -<br>GO TO 200<br>70 IF P+V<3 THEN LET V=0<br>85 PRINT AT P,25; " LET P=P+V<br>NEXT T<br>LET C=C+1<br>IF C=3 TH  $T_{C=0+1}$ <br>  $C=0+1$ <br>  $C=3$  THEN GO TO 230 105 106 110>LET S=INT (RNDŽ4) \*4+4<br>120 IF S>16 THEN LET S=4<br>130 GO TO 20<br>200 PRINT AT S,T;" **DODDDDD**<br>COLLEGED LET K=K+1<br>IF K>10 THEN LET D=D+2<br>GO TO 110<br>PRINT AT 1,0; "PUNTI=";K

# DIDATTICA.DIDATTICA.DID

<u> Andrian Magn</u>

M

Didattica... Solo didattica... Sempre didattica... Questo e" il nostro motto!... Aiutare cioe' chi inizia a cc!tivare questa fulminea passione che si chiama "COMPUTERITE ACUTA IRREVERSIBILE". Ma bando agli scherzi questa volta ci occuperemo di ESPLORATORI e CANNIBALI, entrambe sono decisamente razze in estinzione (meno male per la seconda ... Altrimenti ... BRRR! !!... Mi vengono i brividi solo a pensarci...). Possiamo fare attraversare tre esploratori e tre cannibali facendo in modo che siano sempre in numero uguale?... Arduo dilemma... Non e' vero?... Meditate gente... Meditate... Fa' bene alle meningi. Ma veniamo alla descrizione: I tre esploratori ed i tre cannibali hanno a disposizione una barca per poter attraversare, ma essa non puo' trasportare piu' di due persone contemporaneamente.. Si rendono quindi necessarie piu' traversate per poter trasbordare tutti sulla spiaggia di destra. Ad ogni passaggio il programma chiede il numero di cannibali e programma chiede il numero di cannibali e<br>d'esploratori. Il totale d'essi non deve essere superiore a due (controllo effettuato all'istruzione 160, mediante la parola chiave IF). Nel caso che gli esploratori diventano meno dei cannibali il gioco termina. Per conoscere il numero degli esploratori e dei cannibali nello stesso momento e' stata definita una matrice N() nella quale vengono caricati quanti d'essi trasbordano. La variabile B permette di conoscere su quale spiaggia ci si trova <B=O per la spiaggia di sinistra e B=1 per la spiaggia di destra). Dopo aver visualizzato il numero della spiaggia ,il programma domanda il numero d'esploratori *e* di cannib&li che devono attraversare e controlla che non vengano commessi errori. Le istruzioni da 180 a 250 modificano il contenuto della matrice N() in funzione del numero degli esploratori e dei cannibali scelto (variabili C ed M) e modificano il contenuto della variabile B in riferimento alla nuova spiaggia. Ogni volta prima di proseguire il programma controlla se

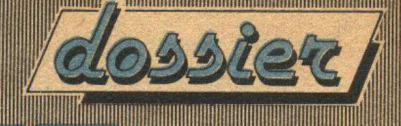

**AND** 

abbiamo vinto oppure perso ed in tal caso visualizza i messaggi opportuni. La ROUTINE che inizia all'istruzione 360 sino alla 560; visualizza le due spiagge e le lettere C per i cannibali e le lettere E per gli esploratori. Questa ROUTINE viene utilizzata (richiamandola mediante la parola chiave GOSUB alle istruzioni 70 e 260) piu' volte nell'ambito del piccoli programma. La tecnica delle ROUTINE cioe' di PROGRAMMI, contenuti e richiamati dai PROGRAMMI stessi e' una tecnica molto utilizzata e quindi che Vi raccomandiamo caldamente.

Wh.

10 ESPLORATORI E CANNIBALI REM. 20 **REM** 30  $DIM N(4)$ 40 LET  $N(1) = 3$ 50 LET  $N(2) = 3$ 60 LET  $B = 0$  $70^{\circ}$ **GOSUB 360** 80 PRINT 90 PRINT "VI TROVATE SULLA SPIAGGIA "; B + 1 100 PRINT "NUMERO DI CANNIBALI " 110 INPUT C 120 IF  $C > N(1 + (B * 2))$  THEN GOTO 70 PRINT "NUMERO D'ESPLORATORI " 130 140 INPUT M 150 IF  $M > N(2 + (B + 2))$  THEN GUIU 70 IF  $C + M > 2$  THEN GOTO 70 160 IF C + M < 1 THEN GOTO 70 170  $180 N(1 + (B * 2)) = N(1 + (B * 2)) - C$ 190 N(2 + (B \* 2)) = N(2 + (B \* 2)) - M IF  $B = 1$  THEN GOTO 230 200 210 LET  $B = 1$ **GOTO 240** 220 230 LET  $B = 0$ 240 N(1 + (B \* 2)) = N(1 + (B \* 2)) + C  $250 N(2 + (B * 2)) = N(2 + (B * 2)) + M$ 260 **GOSUB 360** 270 IF N(3) + N(4) = 6 THEN GOTO 340 280 IF N(1)  $\leq$  = N(2) THEN GOTO 300

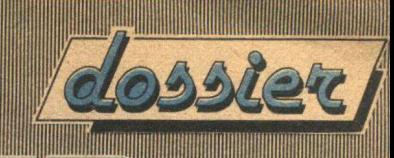

U

290 IF N(2)  $\langle$  > 0 THEN GOTO 320 300 IF N(3)  $\le$  = N(4) THEN GOTO 80 IF  $N(4) = 0$  THEN GOTO 80 310 PRINT " AVEIE PERSO " 320 330 **END** 340 PRINT " AVETE VINTO " 350 END 360 **REM** 370 REM IL GIOCO 380 **REM** -----390 PRINT "SPIAGGIA 1 SPIAGGIA 2" 400 FOR I = 1 TO 4 410 IF I / 2 = INT (I / 2) THEN GOTO 440 LET  $C$ \$ = " $C$ " 420 430 GOTO 450 440 LET  $C* = "E"$ FOR  $J = 1$  TO 3 450 IF N(I) < J THEN GOTO 490 460 470 PRINT C\$; 480 60TO 500 490 PRINT " "; NEXT J 500 IF  $I \leftarrow \rightarrow 2$  THEN GOTO 530 510 520 PRINT "  $\frac{110}{7}$ PRINT " "; 530 540 NEXT I 550 PRINT 560 **RETURN** · Alekn  $1111$ CSOCR 84  $\overline{\bullet}$ 

**WITH** 

Wh.

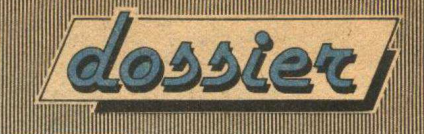

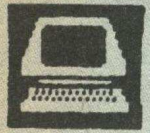

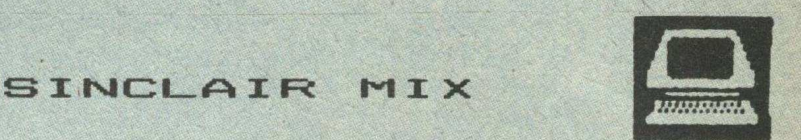

#### TEST DI VELOCITA' DEL BASIC

Per valutare in parte le prestazioni di un computer, e piu precisamente quelle del linguaggio in esso implementato e nel nostro caso del BASIC abbiamo creato una serie di 8 piccoli proggrammi che Vi permetteranno appunto di valutarle.

Essi in particolare, permettono di valutare la velocita' del BASIC del Vostro computer; ovviamente non sono perfette ma, danno un idea piuttosto obiettiva delle reali prestazioni, prestazioni che nella normale programmazione, non sempre risaltano. Andiamo analizzarli uno alla valta, descrivendo quale caratteristica o funzione del BASIC vanno a testare. Il primo (vedi listato TEST N.1) e' un test che controlla la velocita' dei cicli FOR-NEXT e viene fatto controllando quanto tempo impiegano 10.000 cicli FOR-NEXT. Il secondo (vedi listato TEST N.2) controlla la velocita' di richiamo e di ritorno delle SUBROUTINE mediante le parole chiave GOSUB (richiamo SUBROUTINE) e RETURN (ritorno dalla SUBROUTINE) sempre in base a 10.000 cicli di programma. Il terzo TEST (vedi listato TEST N.3) controlla quanto tempo occorre per caricare una matrice di 10 per 10 elementi con il valore via via contenuto nella variabile numerica K. Il quarto TEST (vedi listato TEST N.4) controlla quanto tempo occorra per estrarre dei caratteri e contemporaneamente riunirli (istruzione 15) sempre in base a 10.000 cicli di programma; un utilizzo questo molto sfruttato nelle applicazioni gestionali o nei giochi del tipo "AVVENTURA". Il quinto TEST (vedi listato TEST N.5) controlla la velocita' dei calcoli aritmetici (istruzione 15) sempre in base a 10.000 cicli di programma; da questo TEST si puo' comprendere se il computer e' adatto al calcolo matematico. Il sesto TEST (vedi listato TEST n.6) Controlla la velocita' di calcolo scientifico (istruzione 15) calcolando il SENO del LOGARITMO del valore contenuto nella · variabile numerica I che viene progressivamente incrementata dal ciclo FOR-NEXT delle istruzioni 10 e 20 sino al raggiungimento del valore 10.000 cioe' per ben 10.000 cicli di programma; questo TEST, unitamente al precedente, da' una idea delle capacita' e della velocita' MATEMATICO-SCIENTIFICA del computer, evidenziando se esso sia adatto ad usi prettamente scentifici. Ovviamente i calcoli matematici e scientifici possono lo stesso essere fatti, anche se il computer si rivela molto lento , basta non avere fretta. E' un po' come il discorso di chi possiede una FIAT 126 al posto di una MASERATI BITURBO: a destinazione arriva lo stesso seppur in molto piu' tempo. Il settimo TEST (vedi listato TEST N.7) controlla quanto tempo occorra al computer per stampare a video (VISUALIZZARE) 10.000 scritte "SD-TEST"; questo TEST permette di valutare la capacita' del computer di stampa sul video ed

anche di valutare se il suo BASIC sia adatto alla realizzazione di giochi del tipo "ARCADE' caratterizzati normalmente da una BUONA se non NOTEVOLE VELOCITA' per poter essere apprezzati dagli appassionati di VIDEOGIOCHI. Riguardo anche a questo TEST come nel caso del precedente va fatta una importante considerazione: non e' detto che se il'BASIC del computer e' lento non si possano realizzare ugualmente dei VIDEOGIOCHI; basta accontentarsi ed il divertimento e' lo stesso assicurato. L'ottavo ed ultimo TEST (vedi listato TEST N.8) controlla la velocita' di tracciamento grafico, tracciando mediante l'istruzione 15 un linea diagonale che attraversa lo schermo video da un angolo all'opposto. Essa viene tracciata sempre nella nedesina posizione: quindi non Vi allarmate se al lancio del TEST V<sub>1</sub> potra ' sembrare che il computer si sia bloccato ... Funziona ... Funziona. Anche questo TEST e' fatto in base a 10.000 cicli di programma ed anche per esso valgono le considerazioni fatte a proposito della VELOCITA'. Nella tabella posta dopo i listati dei vari TEST sono riportati i TEMPI in SECONDI dello ZX SPECTRUM e per poter fare un confronto con un computer di costo assai maggiore quelli dell'APPLE II EUROPLUS. I possessori dello SPECTRUM non si avviliscano perche' i risultati non sono molto diversi gli uni dagli altri e se al tutto si aggiunge il fatto che lo SPECTRUM costa molto meno, si puo' decisamente affermare che di piu' proprio non si puo' predendere da quella simpatica "SCATOLETTA NERA" con così ' tanta GRINTA INFORMATICA. I tempi ciportati possono anche lievemente differire da quelli che rileverete sui Vostri computer a causa di vari fattori, troppo lunghi per essere spiegati in questa sede. Un ultima cosa,.. Perche' non proponete ai Vostri amici, possessori di altri computer di fare un confronto con le prestazioni dello ZX SPECTRUM; ovviamente non essendo tutti i BASIC per i ettamente uguali alcuni TEST andranno modificati per poter funzionare anche su altri conputer na questo penso non sara' d'ostacolo per le Vostre capacita'. Buone prove a tutti, e a "RILEGGERCI" al prossimo mese con altre gustose novita'.

 $- 27 -$ 

#### **TEST N.1**

U,

10 FOR I=1 TO 10000 **30 STOP** 

#### **TEST N-2**

10 1.5  $\Xi$ @ :30 100 1.1回 FOR I= 1 TO<br>GO SUB 100 NEXT I<br>STOP<br>GO SUB 110 **RETURN** 10000

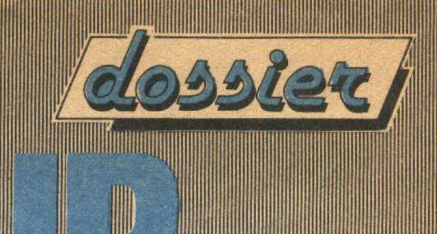

HUH

#### TEST N.3

₩

**HILLIN** 

U

**All Mary Andrew Address** 

**Allignance** 

DIM 8(10,10)<br>FOR J=1 TO 10<br>FOR J=1 TO 10<br>FOR K=1 TO 100<br>LEEF R(I,U)=K<br>NEEF R(I,U)=K<br>NEEF TO 100<br>NEEF TO 100<br>NEEF TO 100  $\frac{5}{10}$  $122378$  $\frac{20}{30}$ 

#### TEST N.4

5 LET R\$="SD-TEST"<br>10 LET T=1 TO 10000<br>15 LET B\$=R\$(1 TO 2) +A\$(3 TO 5)<br>) +A\$(6 TO 7)<br>30 NEXT I<br>30 STOP

#### **TEST N.5**

10 FOR I=1 TO 10000<br>15 LET J=1+7+371<br>30 NEXT I<br>30 STOP

#### TEST N.6

10 FOR I=1 TO 10000<br>15 LET J=5 IN (LN I)<br>20 NEXT I

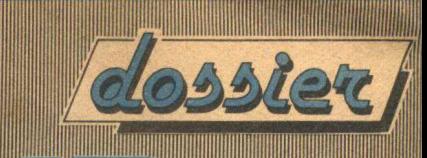

30 STOP

**REAL PROPERTY** 

#### TEST N.7

**The Company of the Company** 

1

 $\mathbb{I}$ 

10 FOR I=1 TO 10000<br>15 PRINT "SD-TEST"; I<br>16 POKE 23692,255<br>20 NEXT I PER ZX 81: ELIMINARE RIGA 16 E AGGIUNGERE 12 SCROLL

### TEST N.8

BORDER 7<br>FOR IS1 TO 10000<br>PLOT 0,0: DRAW 255,174<br>NEXT I  $\frac{1}{100000}$ 

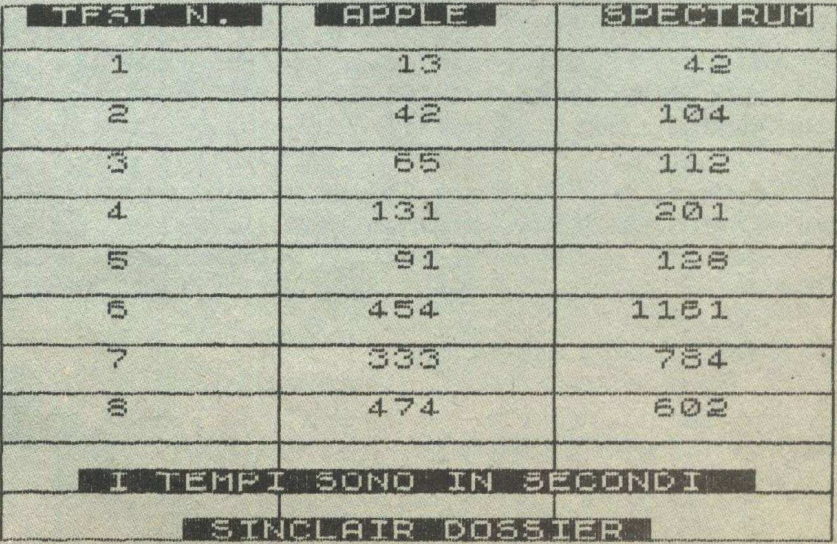

 $-29-$ 

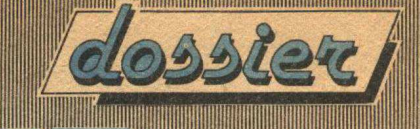

IIII

#### TRUCCHI SUPER-PROTEZIONE

Inizia da questo numero sulle pagine della rivista un insieme di piccoli programmi, trucchi ed utility per aiutarVi a risolvere quei piccoli o grossi problemi che si manifestano nella programmazione dello ZX SPECTRUM e dello ZX81

Uno dei problemi piu' sentiti dai programmatori durante la loro attivita' e' certamente quello inerente alla protezione dei programmi a causa della PIRATERIA che specie nel nostro paese dilaga a dismisura e non accenna a diminuire. Per venire incontro a quanti abbiano creato un gioco od altro sullo ZX SPECTRUM ecco una serie di cose da fare per scoraggiare decisamente quanti desiderino curiosare nei nostri preziosi listati. La prima cosa da fare e' quella di salvare il programma BASIC una volta terminato nel seguente modo:

1) Aggiungere l'istruzione SAVE "nome programma" LINE numero della linea iniziale dal quale deve partire una volta caricato in memoria. Ad esempio se il programma si chiama GIOCO1 e la linea iniziale e' la 150, l'istruzione di prima diventa:

9999 SAVE "GIOCO1" LINE 150

A questo punto e' stato risolto il problema riguardante il caricamento automatico del programma: passiamo al secondo punto. 2) Blocco del programma nel caso di tentativo di BREAK mediante l'aggiunta dell'istruzione 150 (quella da cui inizia il programma del nostro esempio):

150 POKE 23613,0 : POKE 23614,0

In poke... Oh!... Chiedo scusa volevo dire... Poche parole mediante questa tecnica il programma una volta caricato in memoria parte in maniera del tutto automatica e nel tentativo di bloccarlo mediante la pressione dei tasti CAPS SHIFT e BREAK il programma si blocca, obbligando allo spegnimento dello ZX SPECTRUM ed ovviamente alla perdita del programma in quel momento contenuto in memoria....

Vi sono alcune versioni dello ZX SPECTRUM in cui anziche' bloccarsi avviene un NEW del sistema ed il computer si resetta come se fosse stato appena acceso.

Nel caso non si fosse ancora sufficentemente soddisfatti basterebbe inserire un ulteriore POKE nell'istruzione 150:

150 POKE 23613.0 : POKE 23614.0 : POKE 23607.125

Il risultato sarebbe quello di rendere non listabile il programma e scusate se e' poco....

## **CO.STA MARKETING**

A tutti gli amici lettori di SOFTWARE DOSSIER un'offerta a prezzi molto vantaggiosi di prodotti di consumo per personal e home computer. Per effettuare l'ordinazione è sufficiente compilare e spedire in busta chiusa a:

CO.STA SRL - VIA MAZZINI 1Z8 - 56100 PISA - SERVIZIO MARKETING

il sottostante tagliando, allegando il pagamento dell'importo complessivo in contanti o tramite assegno bancario o vaglia postale. I prezzi sono comprensivi di IVA e oneri di spedizione. Per spedizioni in contrassegno supplemento fisso di iire 3.000.

#### **Cod. V001**

Minifloppy 5" 1/4 semplice faccia, semplice densità. Scatola da 10 dischetti Lire 45.000 Ogni scatola oltre la 1ª sconto 5%.

#### Cod. V002

Minifloppy 5" 1/4 doppia faccia, doppia densità. Scatola da 10 dischetti Lire 55.000 Ogni scatola oltre la 1<sup>ª</sup> sconto 5%.

#### Cod. 8002

Floppy 8" doppia faccia, doppia densitã. Scatola da <sup>1</sup>o dischetti Lire 65.000 Ogni scatola oltre la 1ª sconto 5%.

### **CONTENITORI**

#### Cod. BF01

Contenitore a scatola FLEX BOX per 10 minifloppy con coperchio Rosso, Giallo o Nero Lire 5.000

#### Ordine minimo lire 50.000

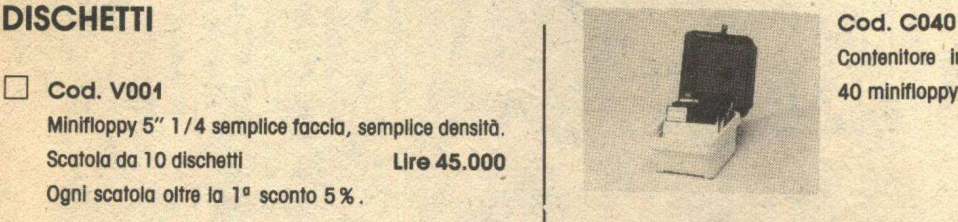

Contenitore in plastica da 40 minifloppy, con serratura Lire 28.000

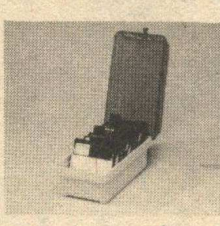

Cod. C090 Contenitore In plastica da 90 minifloppy, con serratura Lire 35.000

 $\Box$  Cod. TD01 Supporlo per stampante e contenitore di moduli continui TOP DESK In plastica trasparente Lire 90.000

### FLOPPY DISKS

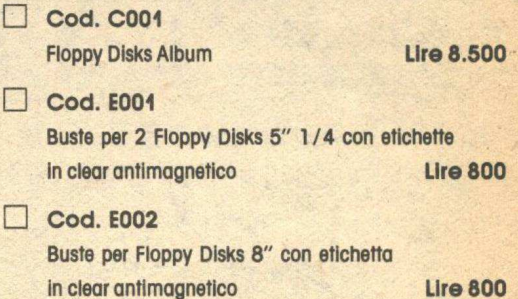

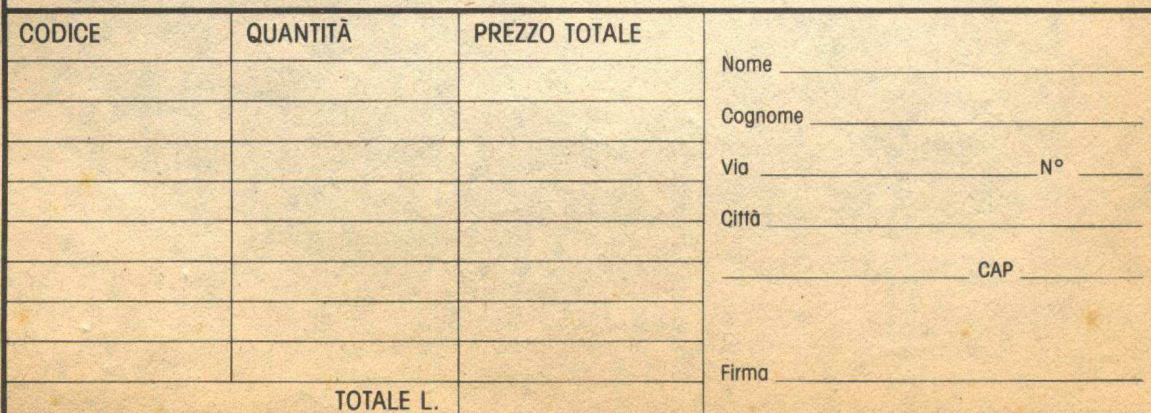

**GIOCHI-CONCORSO** 

PROGRAMMI E TRUCCHI

**PROVE HARDWARE E SOFTWARE** 

**PROGETTI SOFTWARE** 

**BIBLIOTECA PERSONALE** 

e le rubriche

**TUTTOCOMMODORE** 

**TUTTOSINCLAIR** 

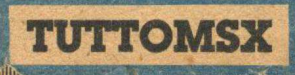